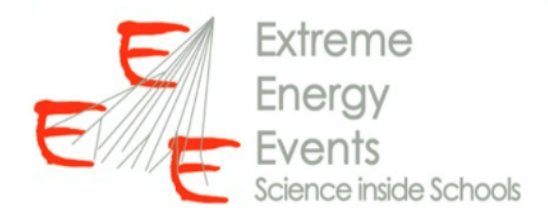

# Stato delle risorse al CNAF e computing di EEE

27 gennaio 2021

**Carmelo Pellegrino**

INFN - CNAF carmelo.pellegrino@infn.it

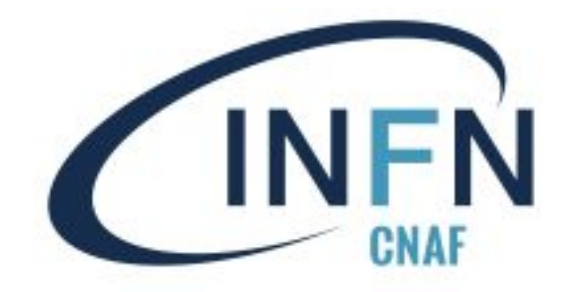

# Outline

- Risorse e servizi
- Incidente all'infrastruttura Cloud@CNAF
- Conclusioni

# Risorse riservate

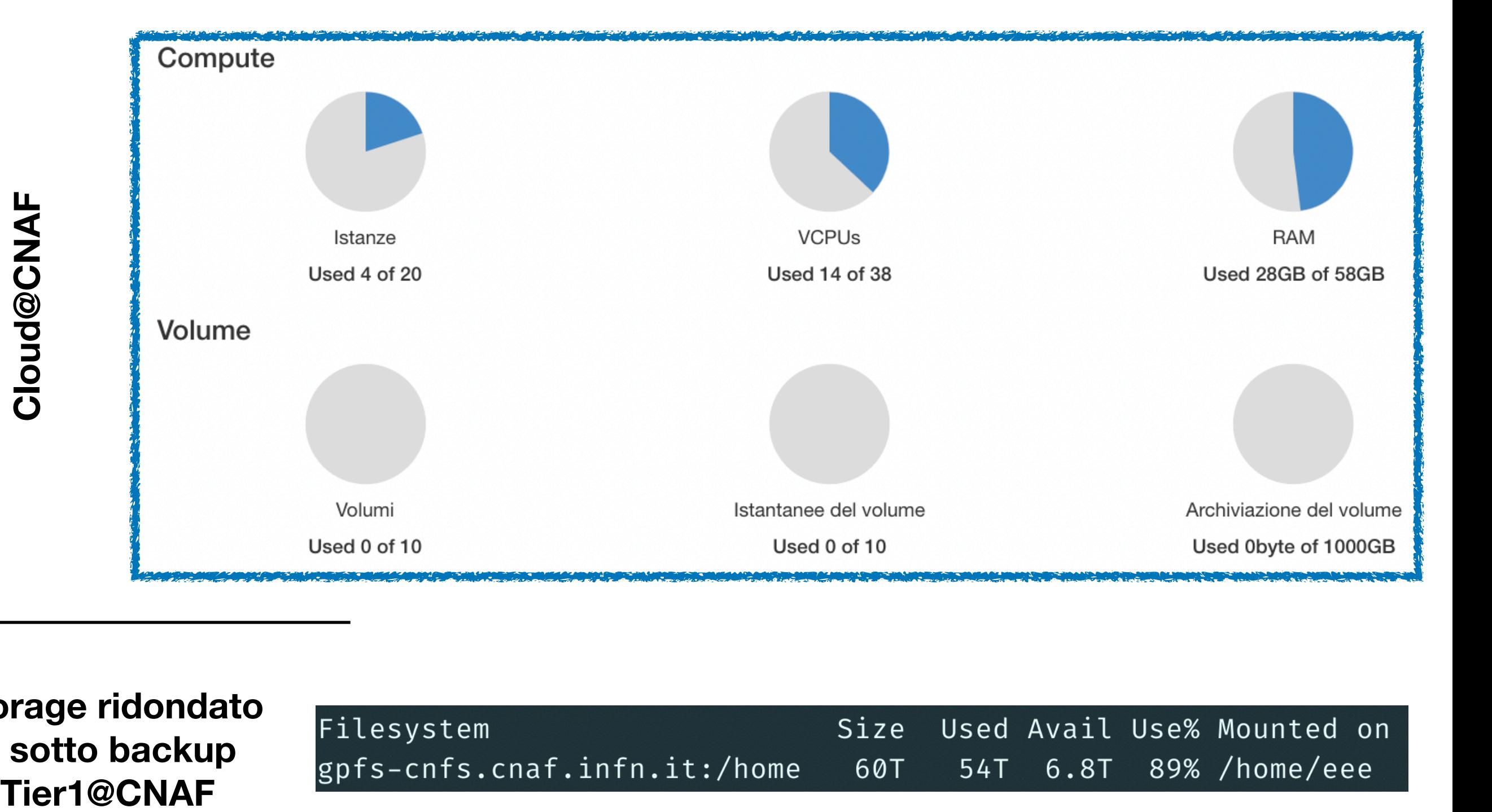

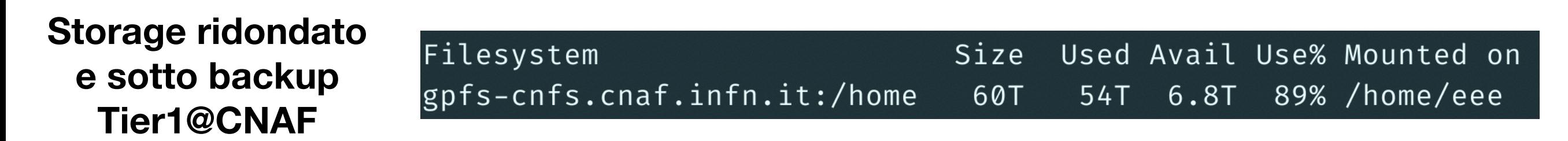

## Risorse attualmente utilizzate

**Analysis uses:** 

- **accesso interattivo a ricercatori**
- **esecuzione di job di analisi**

#### **Web:**

- **hosting delle pagine di monitoring**
- **hosting dell'elog**
- **database dei run**

#### **Analysis:**

**- esecuzione di job di analisi automatici**

#### **Front-end:**

- **trasferimento dati dai telescopi**
- **accesso remoto ai telescopi alle Svalbard**

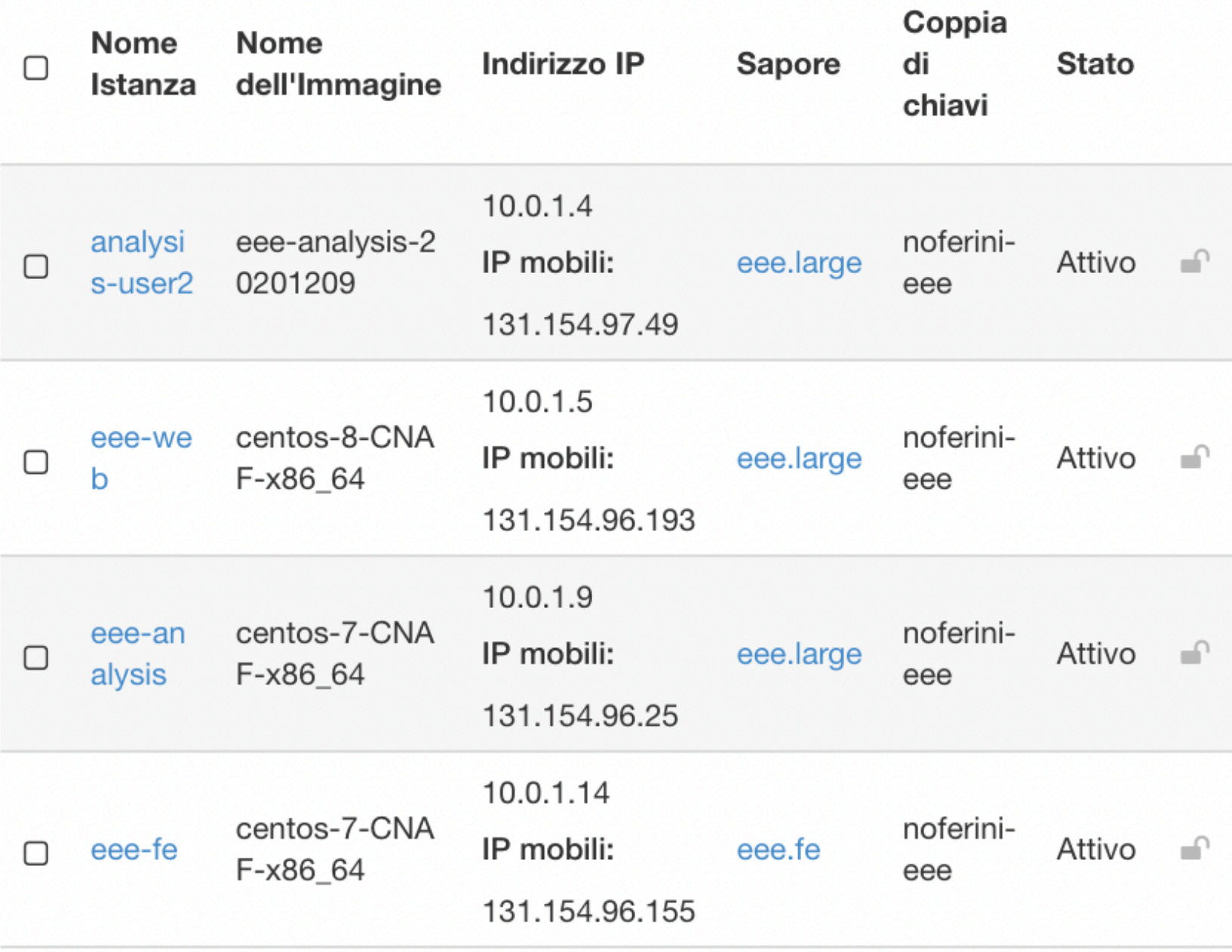

# Servizi (Web)

- Il sito di EEE (http://eee.centrofermi.it/) sarà gestito dal Centro Fermi (in carico al gruppo di outreach)
- Pagina del monitoring:<https://eee.centrofermi.it/monitor> (-> redirect verso risorsa CNAF)
- Shift logbook:<http://eee.centrofermi.it/elog> (-> redirect verso risorsa CNAF)
- Accesso ai dati: <http://eee.centrofermi.it/elog/Query> (-> redirect verso risorsa CNAF)

# Incidente 25/11/2020

Il 25 novembre 2020:

- Un importante apparato di storage ospitato al CNAF si è guastato
- Down dell'intera infrastruttura Cloud@CNAF per circa una settimana
- Perdita di centinaia di installazioni

## Incidente 25/11/2020 Impatto su EEE

Impatto su EEE:

- **• nessun impatto sui dati dell'esperimento**
- server di calcolo/servizio andati persi, inclusi:
	- macchine di analisi
	- macchina per trasferimento dati dai telescopi
	- database del monitor e pagina web
	- tutti i post Elog
	- servizio di accesso ai dati tramite Elog
	- tutti i backup delle immagini delle macchine

## Incidente 25/11/2020 Lavori di ripristino

- Re-installazione delle macchine da zero a dicembre 2020
- Re-installazione e riconfigurazione dei servizi:
	- Quasi subito: trasferimento dati dalle scuole
	- Poco dopo: Elog (qualcuno se n'è già accorto!)

8

- database (ricostruzione molto lenta, finita **stamattina**!), bloccante per il ripristino del monitor
- A breve: pagine di monitor

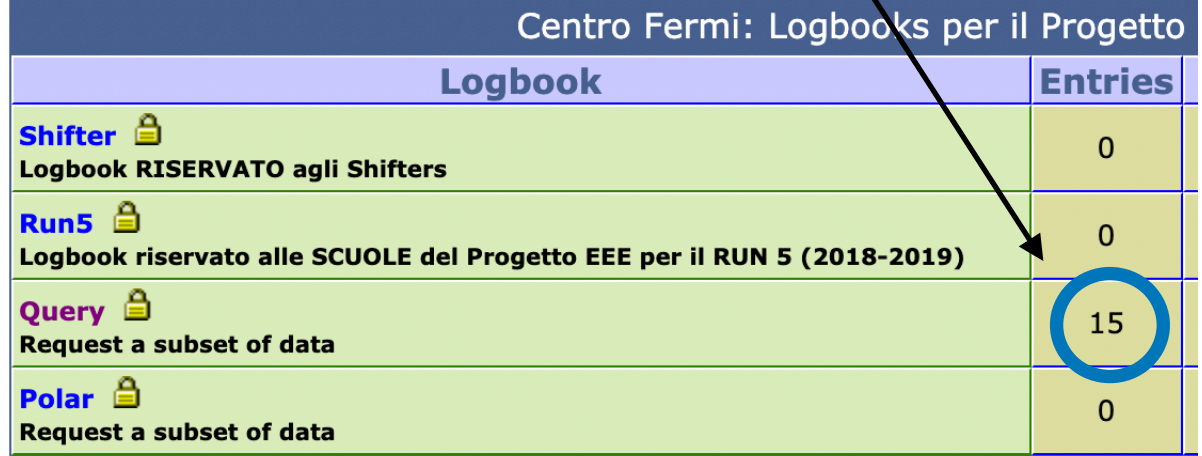

# Conclusioni

- L'infrastruttura CNAF è tornata in piedi in breve tempo
- Quasi tutti i servizi sono stati ripristinati e a breve saranno tutti on-line
- Pronti ad accogliere un nuovo run coordinato di presa dati
- Il servizio di accesso ai dati per gli studenti è già attivo
- Spazio disco sufficiente per circa metà anno di presa dati a pieno carico (56 telescopi) -> necessario aumentare le risorse di storage entro qualche mese

# Grazie per l'attenzione

# Backup

#### The EEE tracks data base

- Hundreds thousands of files are stored at INFN-CNAF
- Tens of terabytes
- 100+ billions tracks collected so far
- Reconstructed tracks are stored in DST files in ROOT format

### The ELOG service

It is a place where researchers and shifters share information about the Experiment.

<http://eee.centrofermi.it/elog>

You can consider it as a forum with advanced features.

You will use it to report information gathered everyday during the EEE run (shift).

To access it you will be provided with per-school credentials (user name + password).

### ELOG Query

The **ELOG Query** is a software that aims to provide an interface for both the researchers and the students to request EEE data, and recently MC files as well.

Through it, data can be extracted from the EEE data base basing on a set of parameters specified by the user.

The parameters allow to narrow the search for interesting data out of the enormous set of EEE tracks.

### Workflow

- $\cdot$  The user logs into the EEE ELOG (the same used for the shifts) with usual user-name and password
- Creates a new entry in the dedicated logbook, specifying the parameters of the query and submits it
- Within a minute from query arrival, an automatic procedure starts and produces an output file accordingly
- As soon as the procedure returns, the output is attached to an entry as a reply to that created by the user. All parameters are copied back in the reply (also the user name).